Photoshop CC 2019 KeyGenerator With Registration Code Free Download

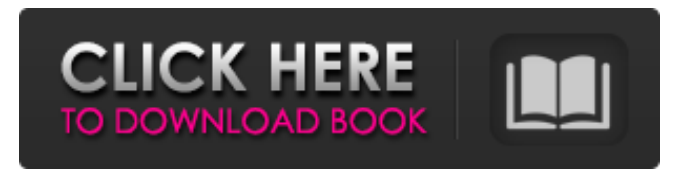

### **Photoshop CC 2019 Crack Free Download**

\* The most basic tutorial is the Photoshop tutorial on the Missing Manual website (`www.missingmanuals.com`). The tutorial teaches how to open a file, resize it, and make basic changes to the image. \* The Photoshop web site (`www.adobe.com`) has lots of useful tutorials and articles as well as information about getting Photoshop, the Photoshop Design Center, and tutorials for downloading free images. PSD Files As we've explained, Photoshop is designed to be an image-editing program rather than a page-layout program. Regardless of the page-layout program you choose, however, you're going to need a Photoshop file to send to the printing company, or send to a web designer. If you're not familiar with what a Photoshop file looks like, a Photoshop file contains layers that can contain images and text. Each layer in the file can be selectively hidden from view in the layer palette. Each layer can also be resized and moved, to give the designer or printer a way to alter the image as needed. Editing a page layout requires a lot of layers to create the page — layers for the graphic images and layers for the text. You also need a Background layer to maintain the organization of the page. Adding text or an object to an image requires a Text or Object layer. You can find a lot of resources on the Web that describe the layers and properties of Photoshop and how to use them. Although Photoshop does have many features that can be manipulated and edited, we're not going to give you a tutorial for using Photoshop's layers and properties. If you don't have a basic understanding of how to manipulate a graphic image in Photoshop, we highly recommend reading a tutorial. The Photoshop tutorial described on the Missing Manual website is a good place to start. Updating a Page Layout to a Photoshop File In Photoshop, the process of converting a page layout into a Photoshop file is relatively painless. You can easily open a file from any of the page-layout programs listed in this chapter and turn it into a Photoshop file. When you have a layout that you want to send to a printing company, you should export it to an EPS or PDF file. We cover both of these file formats in detail in Chapter 12. If you're working on a page that you want to send to a web designer, you can export it to a TIF file, and if you're working on a booklet, you can

### **Photoshop CC 2019**

Photoshop Online Photoshop Online is not a stand-alone application, rather it is a web-service application that combines Photoshop Elements with online tools. The Photoshop Online web-service application is based on Adobe Photoshop and includes all of the functionality of the program, but it can be remotely accessed online, stored on a CD, or distributed to your local public or private school to be used as part of an in-class or on-line curriculum. Main Features of PS Online. 1) Full functionality of the Adobe Photoshop 2) Allows you to change the look of your image with our 3) Edited images can be saved back to your local machine. 4) Great for presentations where you want to show your images. 5) You can share your work to online communities and to other sites. 6) You can quickly upload your image to Dropbox. 7) You can share your images as a linked file for easy access. 8) The layout and design team will be able to join and work from Photoshop Online. 9) Allows you to use and download all existing Adobe PSD images for free. 10) Allows you to work with full resolution from most web-based sources. 11) From PS Online, you can download and install the latest version of Adobe Photoshop which is available for desktop and laptop. 12) Pricing starts at \$99, with one year subscription for one user. 13) Subscription renewals can be done once a year.

14) You can work with up to 10 users at the same time. 15) Adobe Photoshop Elements is available as stand-alone desktop software, an online service, or a mobile app that allows you to edit and arrange images on the go. Photoshop Online Service is a

web-based service that combines Photoshop Elements with online tools. 16) Main features of the Photoshop Online service include. 17) Features such as share on facebook, twitter, or any other social networks, etc. 18) Drag and Drop ability to upload your images 19) Easy navigation between different parts of the application 20) Full size image editing 21) Full Image Details with control over size, color and resolution 22) Include alternate color palettes 23) Auto contour 24) Basic text and layers 25) Diffuse and Subtract brushes a681f4349e

# **Photoshop CC 2019 Crack With Full Keygen**

Q: Python & ASyncio: solving python gzip ssl errors (SSL: WRONG version number in temporary session key) In Python (Python 3.7) I am attempting to use the asyncio event loop and the gzip file compression API from asyncio.streams to send a stream of small integers over an HTTP GET request. I am able to initiate the request with no problem, but then I try to stream 100 integers using the following code: import asyncio import time import socket import gzip import requests from typing import Type, List async def send\_stream(addr: str, loop: asyncio.AbstractEventLoop): sock = socket.socket(socket.AF\_INET, socket.SOCK\_STREAM, 0) await asyncio.shield(sock.connect(addr)) sock.sendall(b'GET /{} HTTP/1.1\r Host: {}\r Accept-Encoding: gzip\r \r ' .format(addr.encode('utf-8'), addr.encode('utf-8')).encode('utf-8')) if sock.has\_ipv6(): raise IOError('cannot do IPv6 on Windows') await asyncio.sleep(10) sock.close() conn = await loop.run\_in\_executor(None, requests.get, addr, compress=True) sock = socket.socket(socket.AF\_INET, socket.SOCK\_STREAM, 0) await asyncio.shield(sock.connect(addr)) gzip\_conn = gzip.open(conn, 'wb') for item in range(100): gzip\_conn.write(b'{} '.format(item)) gzip\_conn.close()

## **What's New In Photoshop CC 2019?**

Adding text is another useful feature of Photoshop. Photoshop comes with text tools and tools to add text to images. Photoshop also has a variety of layer types, which are often used for retouching and compositing layers. The H-Brush allows you to erase an area of an image. This is often used for hiding unwanted areas of an image. The Ink Sketch tool allows you to draw on images to help bring out details. This tool also allows you to erase areas of an image or create new shapes. Photoshop also has a Lasso tool that allows you to make a selection around an area of an image. This allows you to crop a section out of an image or draw paths around a specified area on an image. The Magic Wand tool is useful for selecting an area of an image. You can apply a variety of different effects to the selected area. Photoshop includes brushes with various patterns and textures to apply effects to images. SVG Symbols come with a variety of shapes and colors, and are useful for creating shapes and patterns in your images. Photoshop CS5 includes a range of new tools and effects. This includes different filters, a range of new paint brush and pen tool options, and more. Photoshop CS6 comes with a series of new features, including the ability to create 3D objects out of your existing files. You can also use the 3D camera with the web to create 3D objects and models on your computer. is a practical and efficient method for re-writing your scraper in this manner. ------ justanotheratom I created something like this a while ago. [ ------ jetskindo Another "non-frontend" approach is to have a more semantic template and automate theming. This is used by shopify for example, gives more control for customization. ~~~ marcus\_holmes I'm doing this with Cypress.io now. I'm trying to give users more control, while making the frontend code easy to get to. ------ hitekker Highly recommend using the Casper.js library for an implementation of this that won't make your scraper slow like the article suggests. ------ icedchai "Getting started

## **System Requirements:**

For Windows 7 and 8, 32-bit and 64-bit versions are available. For Windows XP and Vista, 32-bit versions are available. A Windows Server installation is required for Windows 7 and 8. For Windows XP, a service pack must be installed in order to install Windows 7 or 8. The minimum system requirements to run the game are: OS: Windows XP SP2 or later Processor: Intel Core i3 or better Memory: 4 GB Graphics: NVIDIA GeForce GTX 760 or better DirectX: Version

Related links:

<https://www.quality.org/system/files/webform/daryswo198.pdf> <https://formacorp.unilearn.cl/blog/index.php?entryid=2717> <http://dichvuhoicuoi.com/photoshop-2021-version-22-0-1-hacked-full-version-free-download-updated-2022/> [https://media1.ambisonic.se/2022/06/Adobe\\_Photoshop.pdf](https://media1.ambisonic.se/2022/06/Adobe_Photoshop.pdf) <https://southsidelinks.com/wp-content/uploads/2022/06/eleucel.pdf> <https://topnotchjobboard.com/system/files/webform/resume/venyam551.pdf> <http://www.landtitle.info/photoshop-cc-2015-version-18-patch-full-version-3264bit-latest/> <https://www.techclipse.com/photoshop-cs6-keygen-crack-serial-key-activator-free-download/> <https://laissezfairevid.com/photoshop-cs3-crack-with-keygen-free-win-mac/> <https://www.wanderingmusubis.com/wp-content/uploads/2022/06/incursu.pdf> [https://www.radiosky.net/wp-content/uploads/2022/06/Adobe\\_Photoshop\\_2021\\_Version\\_2231\\_Key\\_Generator\\_\\_LifeTime\\_Ac](https://www.radiosky.net/wp-content/uploads/2022/06/Adobe_Photoshop_2021_Version_2231_Key_Generator__LifeTime_Activation_Code_Free_Download_20.pdf) [tivation\\_Code\\_Free\\_Download\\_20.pdf](https://www.radiosky.net/wp-content/uploads/2022/06/Adobe_Photoshop_2021_Version_2231_Key_Generator__LifeTime_Activation_Code_Free_Download_20.pdf) <https://delicatica.ru/2022/06/30/photoshop-cc-2015-keygen-activation-code-free-mac-win/> [https://sophanddyrattba.wixsite.com/bigcaideco/post/adobe-photoshop-2021-version-22-4-3-crack-mega-license-code-keygen](https://sophanddyrattba.wixsite.com/bigcaideco/post/adobe-photoshop-2021-version-22-4-3-crack-mega-license-code-keygen-pc-windows)[pc-windows](https://sophanddyrattba.wixsite.com/bigcaideco/post/adobe-photoshop-2021-version-22-4-3-crack-mega-license-code-keygen-pc-windows) <https://ideaboz.com/2022/06/01/adobe-photoshop-2021-version-22-4-3-keygen-exe/> <https://ksycomputer.com/adobe-photoshop-2022-version-23-0-1-activation-2022-latest/> <http://marianafloresdecamino.net/?p=1415> <https://www.vgccc.vic.gov.au/system/files/webform/adobe-photoshop-2021-version-222.pdf> <https://www.apokoronews.gr/advert/photoshop-2021-version-22-1-1-mac-win-updated/> [https://factorybraga.com/wp-content/uploads/2022/06/Photoshop\\_CS4.pdf](https://factorybraga.com/wp-content/uploads/2022/06/Photoshop_CS4.pdf) [https://findbazaar-images.s3.ap-south-1.amazonaws.com/wp-content/uploads/2022/06/30232511/Adobe\\_Photoshop\\_2021.pdf](https://findbazaar-images.s3.ap-south-1.amazonaws.com/wp-content/uploads/2022/06/30232511/Adobe_Photoshop_2021.pdf)

4 / 4